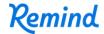

## Sign up for important updates from Nikki White.

Get information for **Coupland Elementary School** right on your phone—not on handouts.

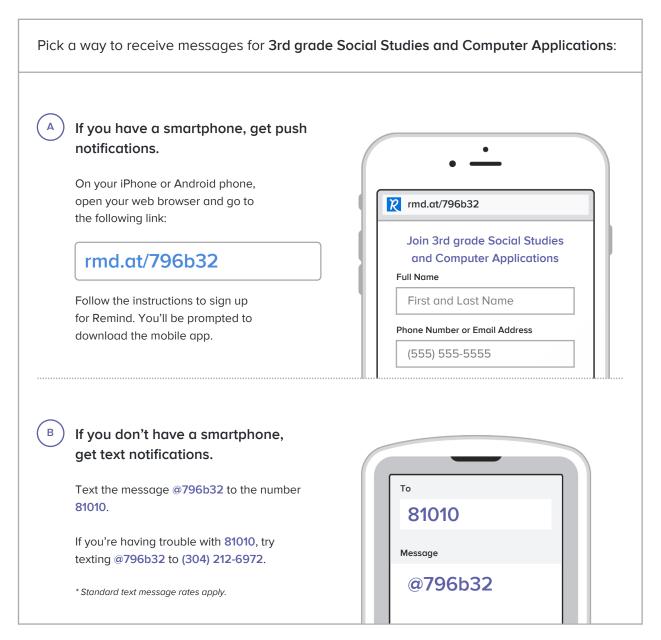

Don't have a mobile phone? Go to rmd.at/796b32 on a desktop computer to sign up for email notifications.